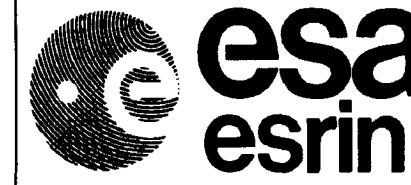

**ERS-1/2**

Doc. No.: ER-TN-ESA-GP-1120 Issue : 1.2 Date : 3/25/93

# **CMOD4MODEL DESCRIPTION**

Pascal LECOMTE ESRIN DPE/OM Created February 16, 1993

 $\label{eq:1} \frac{1}{\sqrt{2}}\int_0^1\frac{1}{\sqrt{2}}\left(\frac{1}{\sqrt{2}}\right)^2\left(\frac{1}{\sqrt{2}}\right)^2\left(\frac{1}{\sqrt{2}}\right)^2\left(\frac{1}{\sqrt{2}}\right)^2\left(\frac{1}{\sqrt{2}}\right)^2\left(\frac{1}{\sqrt{2}}\right)^2\left(\frac{1}{\sqrt{2}}\right)^2\left(\frac{1}{\sqrt{2}}\right)^2\left(\frac{1}{\sqrt{2}}\right)^2\left(\frac{1}{\sqrt{2}}\right)^2\left(\frac{1}{\sqrt{2}}\right)^2\left(\frac{1}{\sqrt{2$ 

医皮肤病 医无线性 医生物  $\hat{\mathcal{L}}$ 

 $\frac{1}{2}$ 

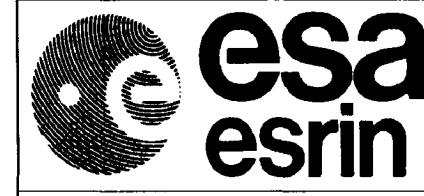

Doc. No. :ER-TN-ESA-GP-1120 **ERS-1/2** Issue: 1.2 Date: 3/25/93

Page No.: 1

### **Chapter 1 Introduction**

This short document is aimed at presenting the backscatter model CMOD4 as implemented in the LRDPF version 4.0.

This version has been activated in all station 24 February 1993 starting with the first orbit processed at Kiruna station.

 $\frac{1}{2}$ 

 $\mathcal{L}_{\mathcal{A}}$  , where  $\mathcal{L}_{\mathcal{A}}$  is a subsequent of the set of the contract of  $\mathcal{L}_{\mathcal{A}}$ 

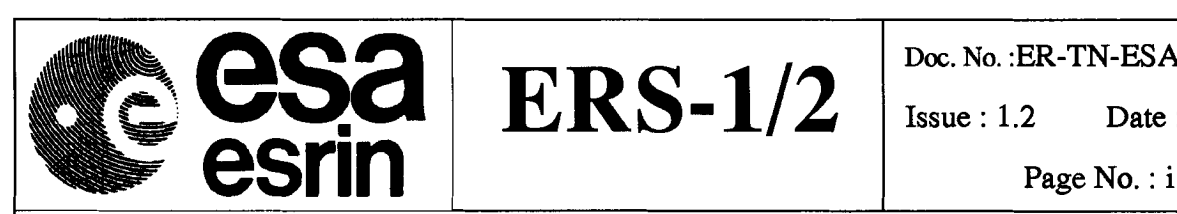

 $ERS-1/2$  Issue: 1.2 Date: 3/25/93

Doc. No.: ER-TN-ESA-GP-1120

#### **Table of contents**

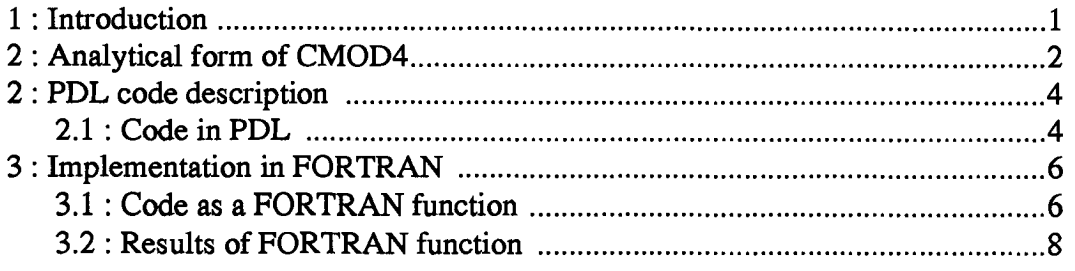

 $\hat{\boldsymbol{\beta}}$ ł,

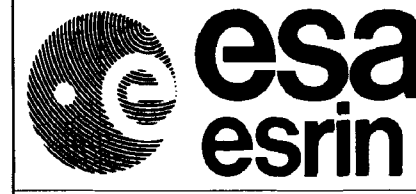

 $\textbf{ERS-1/2}$   $\begin{array}{|c|c|c|c|c|}\n\textbf{ERS-1/2} & \textbf{Desc. No. ERS-11N-ESA-GP-1120} \\
\textbf{Issue : 1.2} & \textbf{Date : 3/25/93}\n\end{array}$ 

Doc. No. :ER-TN-ESA-GP-1120 Issue:  $1.2$ 

Page No.: ii

# **Change Record**

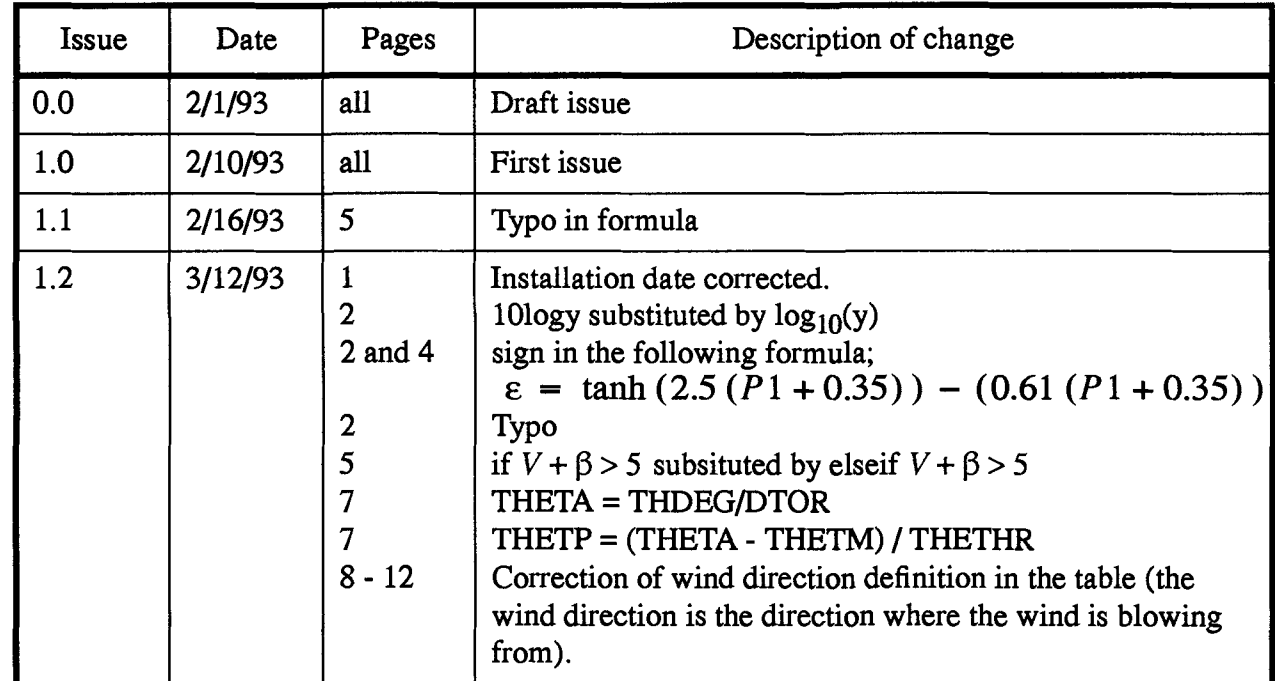

 $\frac{1}{2}$ 

 $\frac{1}{2}$ 

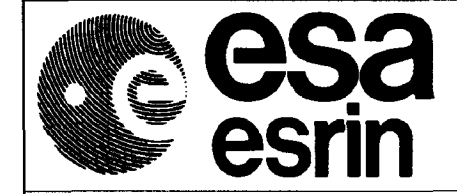

 $ERS-1/2$  Issue: 1.2 Date: 3/25/93

I

I

#### **Chapter 2 Analytical form of CMOD4**

This model CMOD6-El, originating from ECMWF, has been renamed CMOD4.

Its form is:

$$
\sigma^{\circ} = b0 (1 + b1 \cos \varphi + b3 \tanh (b2) \cos (2\varphi))^{1.6}
$$

where:

$$
b0 = \delta \times 10^{\alpha + \gamma \cdot f^{\perp}(V + \beta)}
$$

and:,

$$
f^{1}(y) = \begin{cases} 0 & if (y \le 0) \\ \log_{10}(y) & if (0 < y \le 5) \\ \frac{\sqrt{y}}{3.2} & if (y > 5) \end{cases}
$$

 $\delta$  is a 1 degree resolution bias table defined between 17 and 58 degrees of incidence angle. This bias correction is described in table 1, and  $\alpha$ ,  $\beta$ , $\gamma$  and  $b$ 1, $b$ 2, $b$ 3 are expanded as combinations of Legendre polynomials as follows :

$$
\alpha = c1 + c2 \times P1 + c3 \times P2
$$
  
\n
$$
\gamma = c4 + c5 \times P1 + c6 \times P2
$$
  
\n
$$
\beta = c7 + c8 \times P1 + c9 \times P2
$$
  
\n
$$
b1 = (c10 + c11 \times V) + \varepsilon (c12 + c13 \times V)
$$
  
\nwhere:  
\n
$$
\varepsilon = \tanh (2.5 (P1 + 0.35)) - (0.61 (P1 + 0.35))
$$
  
\n
$$
b2 = c14 + c15 \times (1 + P1) \times V
$$
  
\n
$$
b3 = 0.42 \times (1 + c16 (c17 + P1) (c18 + V))
$$

The Legendre Polynomials of order 1 and 2 are:

$$
P1 = \frac{\theta - 40}{25}
$$

 $\frac{1}{2}$ 

 $\frac{1}{2}$ 

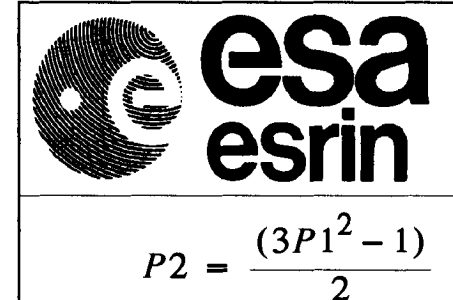

**ERS-1/2** Issue: 1.2 Date: 3/25/93

Doc. No. :ER-TN-ESA-GP-1120

Page No.: 3

In these equations,

- *V* Is the wind speed in m/s,
- 

 $\varphi$  the relative radar look -wind in degree, i.e. that this angle is zero when the wind is blowing towards the radar,  $\theta$  the incidence angle in degree.

| Incidence<br>Angle | <b>Bias</b> | Incidence<br>Angle | <b>Bias</b> |
|--------------------|-------------|--------------------|-------------|
| 17.0               | 1.075       | 38.0               | 0.978       |
| 18.0               | 1.075       | 39.0               | 0.988       |
| 19.0               | 1.072       | 40.0               | 0.998       |
| 20.0               | 1.069       | 41.0               | 1.009       |
| 21.0               | 1.066       | 42.0               | 1.021       |
| 22.0               | 1.056       | 43.0               | 1.033       |
| 23.0               | 1.030       | 44.0               | 1.042       |
| 24.0               | 1.004       | 45.0               | 1.050       |
| 25.0               | 0.979       | 46.0               | 1.054       |
| 26.0               | 0.967       | 47.0               | 1.053       |
| 27.0               | 0.958       | 48.0               | 1.052       |
| 28.0               | 0.949       | 49.0               | 1.047       |
| 29.0               | 0.941       | 50.0               | 1.038       |
| 30.0               | 0.934       | 51.0               | 1.028       |
| 31.0               | 0.927       | 52.0               | 1.016       |
| 32.0               | 0.923       | 53.0               | 1.002       |
| 33.0               | 0.930       | 54.0               | 0.989       |
| 34.0               | 0.937       | 55.0               | 0.965       |
| 35.0               | 0.944       | 56.0               | 0.941       |
| 36.0               | 0.955       | 57.0               | 0.929       |
| 37.0               | 0.967       | 58.0               | 0.929       |

Table 1: Bias correction

The above coefficient are :

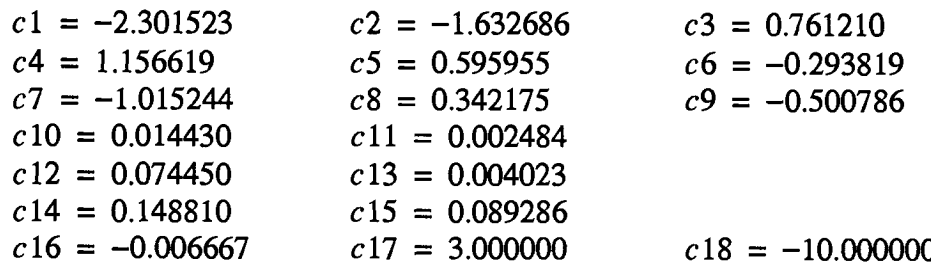

 $\frac{1}{\sqrt{2}}$ 

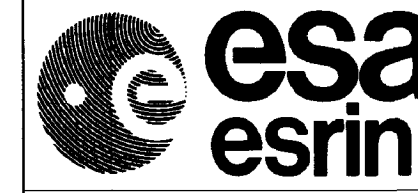

Doc. No. :ER-TN-ESA-GP-1120  $ERS-1/2$  Issue: 1.2 Date: 3/25/93

I

#### **Chapter 3 PDL Code Description**

#### 3.1 Code **in PDL**

PDL code description in order to generate the table given in chapter 4.2

Initiate Cmod 4 model data array C(18)

Initiate Swath bias correction array  $\delta(\theta)$ 

Loop for all beam incidence angles  $\theta$ 

Define  $\theta$  dependent variables

$$
P_0 = 1
$$
  

$$
P_1 = \frac{\theta - 40}{25}
$$
  

$$
P_2 = \frac{3P_1^2 - 1}{2}
$$

Define velocity dependant intermediate variable for *b0*

$$
\alpha = c_1 \cdot P_0 + c_2 \cdot P_1 + c_3 \cdot P_2
$$
  
\n
$$
\gamma = c_4 \cdot P_0 + c_5 \cdot P_1 + c_6 \cdot P_2
$$
  
\n
$$
\beta = c_7 \cdot P_0 + c_8 \cdot P_1 + c_9 \cdot P_2
$$

Define velocity independent intermediate variable for  $\boldsymbol{b}_1$ 

$$
\varepsilon = \tanh (2.5 \cdot (P_1 + 0.35)) - 0.61 \cdot (P_1 + 0.35) ;
$$

Loop over all wind directions  $\varphi$ 

Loop over all wind speeds *V*

Define major variables

if 
$$
V + \beta \le 0
$$
 then  $b_0 = \delta_\beta \times 10^\alpha$ 

 $\frac{1}{2}$ 

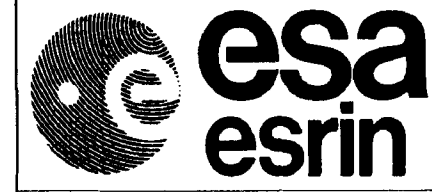

 $\mathbf{ERS}\text{-}1/2$   $\begin{array}{|c|c|c|c|c|}\n\hline\n\text{LRS}\text{-}1/2 & \text{LSS} & \text{Date}: 3/25/93\n\end{array}$ Doc. No. :ER-TN-ESA-GP-1120 Page No.: *5*

$$
\alpha + \gamma \cdot \frac{\sqrt{V + \beta}}{3.2}
$$
  
\nelse  $b_0 = \delta_\theta \times 10^\alpha \times (V + \beta)^\gamma$   
\n $b_1 = (c_{10} + c_{11} \cdot V) + \varepsilon \cdot (c_{12} + c_{13} \cdot V)$   
\n $b_2 = c_{14}P_0 + c_{15} \cdot (1 + P_1) \cdot V$   
\n $b = 0.42 \cdot (1 + c_{16} \cdot (c_{17} + P_1) \cdot (c_{18} + V))$ 

Calculate  $\sigma^0$  ( $\theta$ ,  $\varphi$ , *V*)

$$
\sigma^{0} = b_{0} (1 + b_{1} \cdot \cos (\varphi) + b_{3} \cdot \tanh (b_{2}) \cdot \cos (2\varphi))^{1.6}
$$

Close *V* loop

Close *cp* loop Close  $\theta$  loop

Write out  $\sigma^0$  array.

 $\frac{1}{\sqrt{2}}$  $\hat{\boldsymbol{\beta}}$  $\begin{array}{c} \frac{1}{2} \\ \frac{1}{2} \\ \frac{1}{2} \end{array}$ 

j.

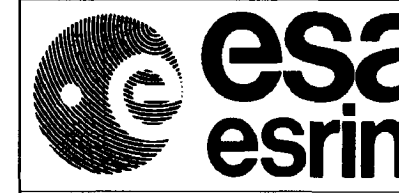

**ERS-1/2** Issue: 1.2 Date: 3/25/93

Doc. No.: ER-TN-ESA-GP-1120

Page No.: 6

# **Chapter 4 Implementation in Fortran**

#### 4.1 Code as a Fortran function c  $\overline{C}$ FUNCTION cmod\_Zad( V,D,THDEG,AZM,KBEAM,PCOEF) DIMENSION PCOEF(18) c CALF LONG ESTEC CAD STOFFELEN ECMWF 03/05/91 c C THE FUNCTIONAL FORM OF THE MODEL RELATING WIND DATA TO RADAR C RESPONSES. ASSUMES THE PARAMETER STRUCTURE DEFINED BELOW. C V WIND SPEED (M/S) CD ANGLE WIND WRT NORTH (DEGREES) C AZM BEAM POINTING WRT NORTH (DEGREES) C THDEG BEAM INCIDENCE ANGLE (DEGREES) C P(NPAR) MODEL PARAMETERS VECTOR C SIGMOD RADAR RESPONSE (LINEAR) C PCOEF(18) TRANSFER MODEL COEFFICIENTS  $\sim$   $\sim$ PARAMETER ( DTOR = 57.29577951,  $&$  THETM = 40/DTOR,  $&$  THETHR = 25/DTOR  $)$ REALV,FI, ,D,AZM, & PO,Pl,P2,P3, GAM, ALPH, & THSQ , THETP, & CSFI , CS2FI, & BO,Bl,B2 dimension rbias(17:58) data rbias *I* c17: + 1.075, 1.075, 1.072, 1.069 + ,1.066, 1.056, 1.030, 1.004, 0.979 c26: + ,0.967 ,0.958, 0.949, 0.941, 0.934 + ,0.927 ,0.923, 0.930, 0.937' 0.944 c36: + ,0.955 ,0.967' 0.978, 0.988, 0.998 + ,1.009 ,1.021, 1.033, 1.042, 1.050 c46: + ,1.054 ,1.053, 1.052, 1.047, 1.038 + ,1.028 ,1.016, 1.002, 0.989, 0.965

 $\hat{\boldsymbol{\beta}}$ 

Ĵ,

```
ERS-1/2 Ssue: 1.2 Date: 3/25/93
                                                       Doc. No. :ER-TN-ESA-GP-1120
                                                       Issue: 1.2Page No.: 7
c56:
        + ,0.941,0.929,0.929
c
C 1. ANGLES WRT ERS1BEAM AND IN RADIANS
c
           FI=D-AZM
           FI=Fl/DTOR
c
C 2. CALCULATE LEGENDRE TERMS P0 TO P3 AT ARGUMENT THETP(NORMALISED)
\mathsf{C}THETA= THDEG/DTOR
           THETP = (THETA - THETM) I THETHR
           THSQ = THETP*THETP
           PO = 1.0P1 = THETPP2 = (3.0*THSQ-1.0)/2.0CSFI = COS(FI)CS2FI= 2.00 * CSFI * CSFI - 1.00
c
C 3. CALCULATE TERMS IN AND IN THE END
c
           ALPH = PCOEF(1) + PCOEF(2)*P1 + PCOEF(3)*P2GAM = PCOEF(4) + PCOEF(5)*P1 + PCOEF(6)*P2zplstr = P1 + 0.35zthb1 = exp(-5. *zp1str)zthb1 = (1. -ztnb1) / (1. +ztnb1) - 0.61 * zp1strB1 = PCOEF(10) + PCOEF(11)*V+ + (PCOEF(12) + PCOEF(13)*V)*ztnhb1
           zspm = Vzspm = zspm ++ PCOEF( 7) + PCOEF( 8)*Pl + PCOEF( 9)*P2
           if( zspm.le.0.0 )then
                 B0 = .000001elseif( zspm.gt. 5. )then
                 B0 = 10.**( GAM*sqrt(zspm)/3.20 + ALPH)else
                 B0 = zspm**GAM * 10.0**ALPHendif
c
C Interpolate bias in physical space (log(1+x) = x assumption, but dx < 2 %)
C ( max. error < 0.02 \% )
c
           ith1 = int(THDEG)ith1 = min(max(int1, 17), 57)zw2 = THDEG - real(int1)zwl = 1. - zw2zbias = zw1*rbias(ith1) + zw2*rbias(ith1+1)B0 = B0*zbias
           B2 = PCOEF(14)
```
 $\frac{1}{2}$ 

 $\hat{\boldsymbol{\gamma}}$ 

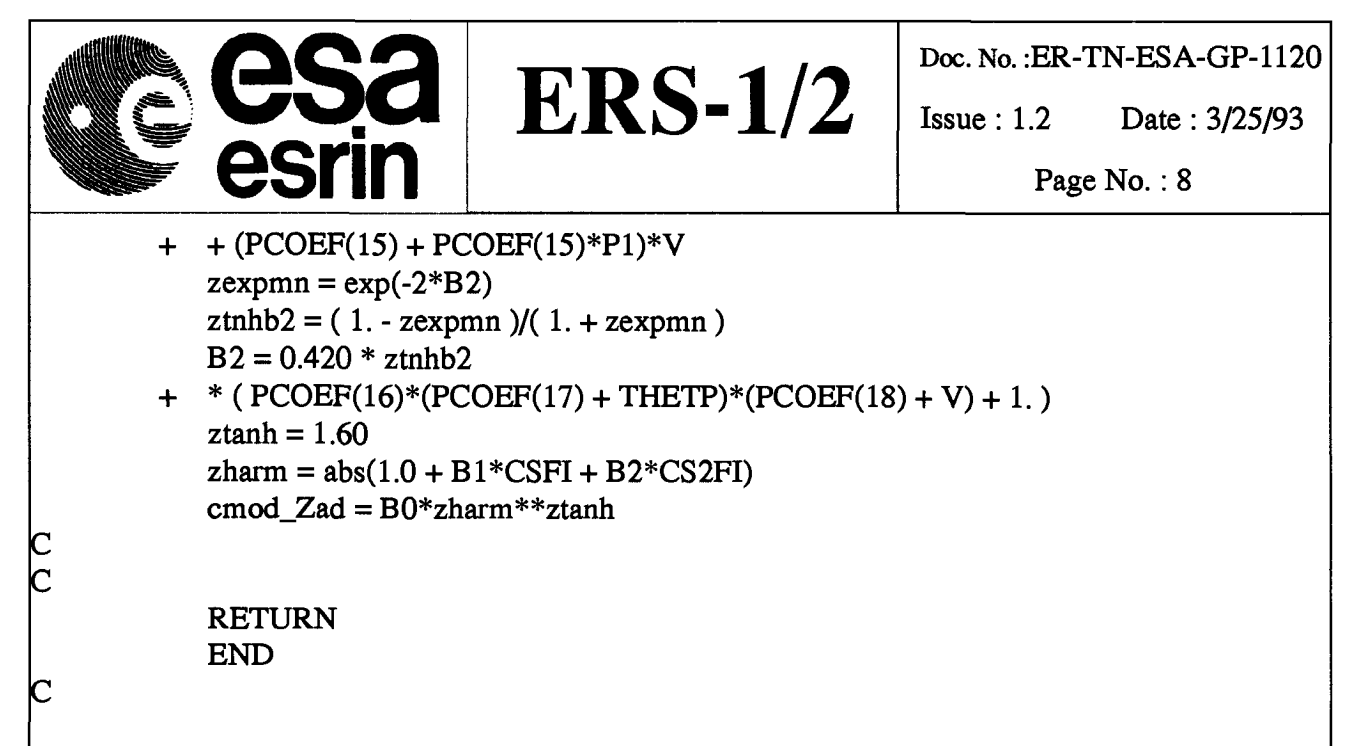

#### **.2 Results of Fortran Function**

This table gives some samples of sigma naught computed with CMOD\_4. In this table, the wind direction is measured up wind. O degree correspond to a wind blowing along the beam, toward the antenna.

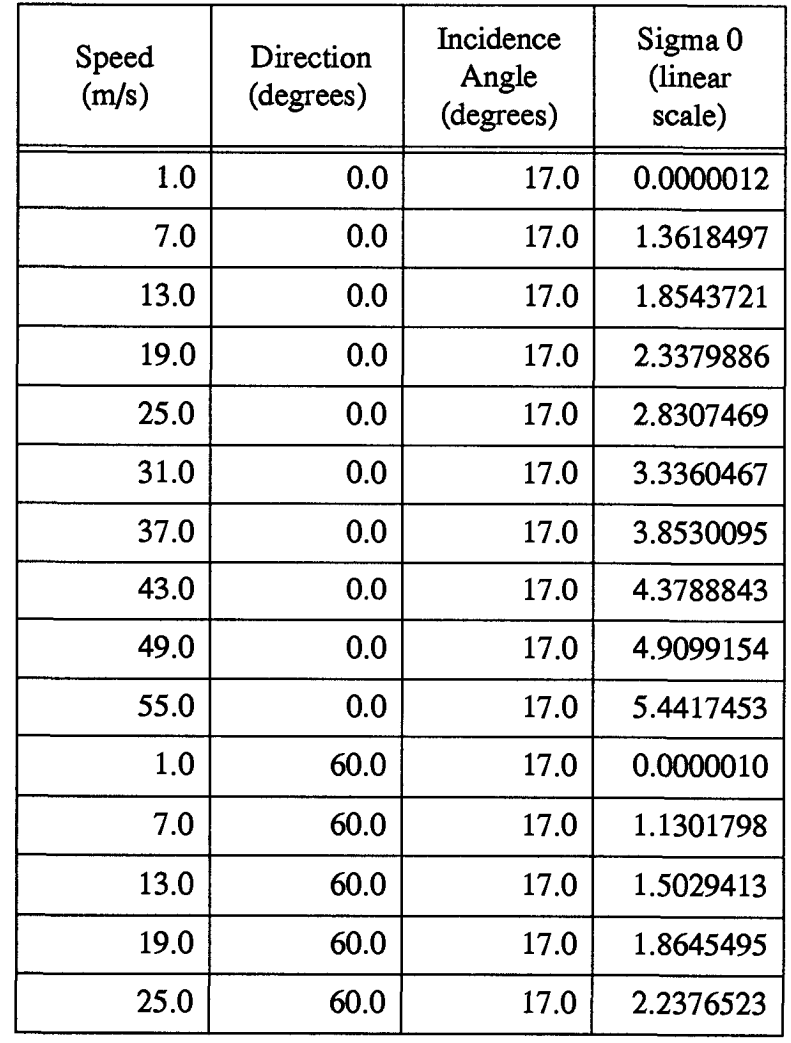

 $\label{eq:2.1} \begin{split} \mathcal{L}_{\text{max}}(\mathcal{L}_{\text{max}}) = \mathcal{L}_{\text{max}}(\mathcal{L}_{\text{max}}) \times \mathcal{L}_{\text{max}}(\mathcal{L}_{\text{max}}) \times \mathcal{L}_{\text{max}}(\mathcal{L}_{\text{max}}) \times \mathcal{L}_{\text{max}}(\mathcal{L}_{\text{max}}) \times \mathcal{L}_{\text{max}}(\mathcal{L}_{\text{max}}) \times \mathcal{L}_{\text{max}}(\mathcal{L}_{\text{max}}) \times \mathcal{L}_{\text{max}}(\mathcal{L}_{\text{max}}) \times \mathcal{L}_{\$ 

Ĭ.

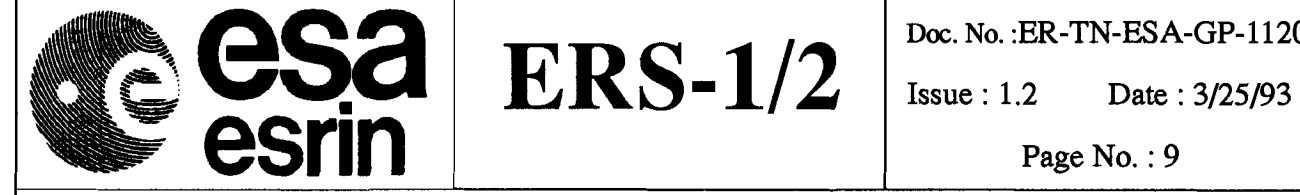

Doc. No. :ER-TN-ESA-GP-1120

Page No.: 9

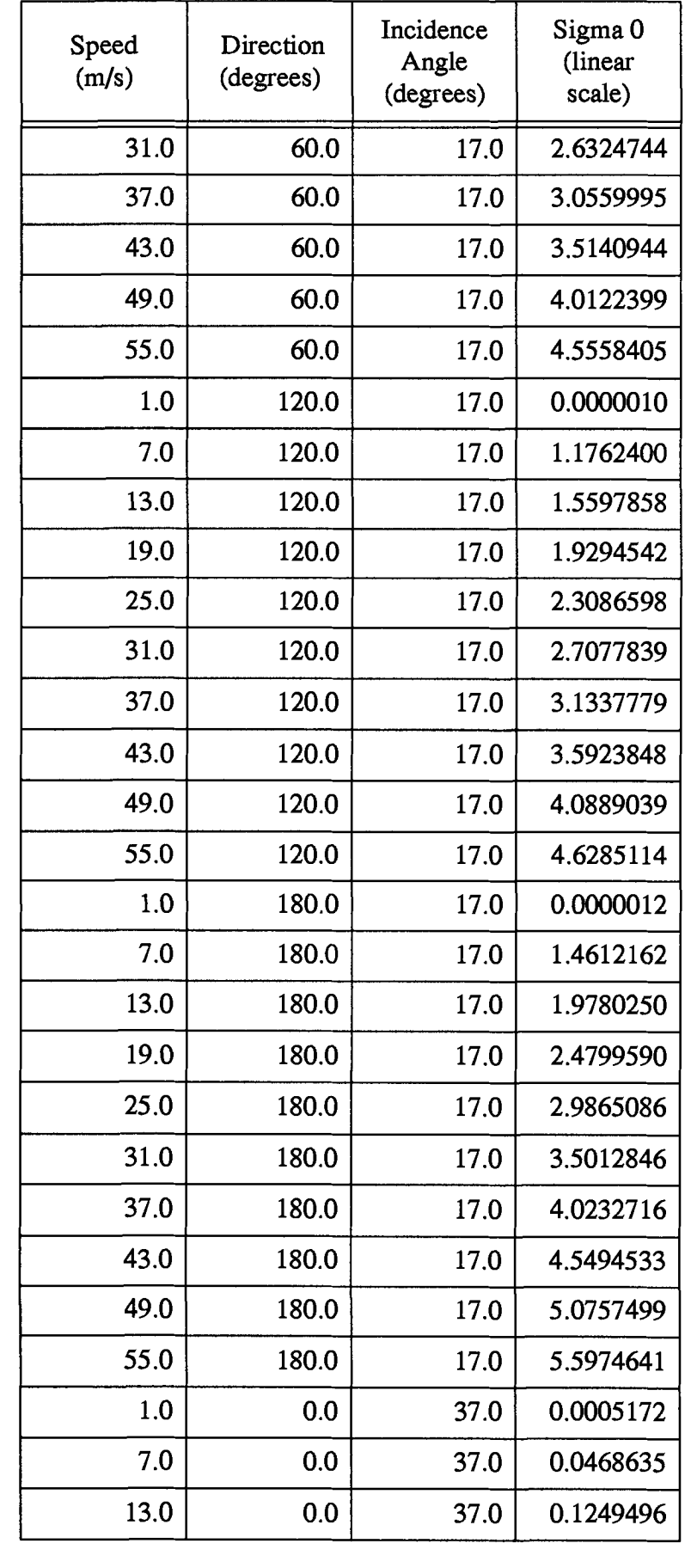

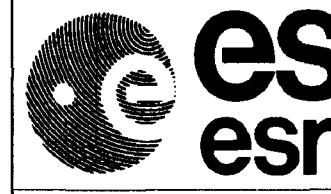

**ESS ERS-1/2** ISSUE: 1.2 Date: 3/25/93<br> **ERS-1/2** Issue: 1.2 Date: 3/25/93

Doc. No. :ER-TN-ESA-GP-1120

Page No.: 10

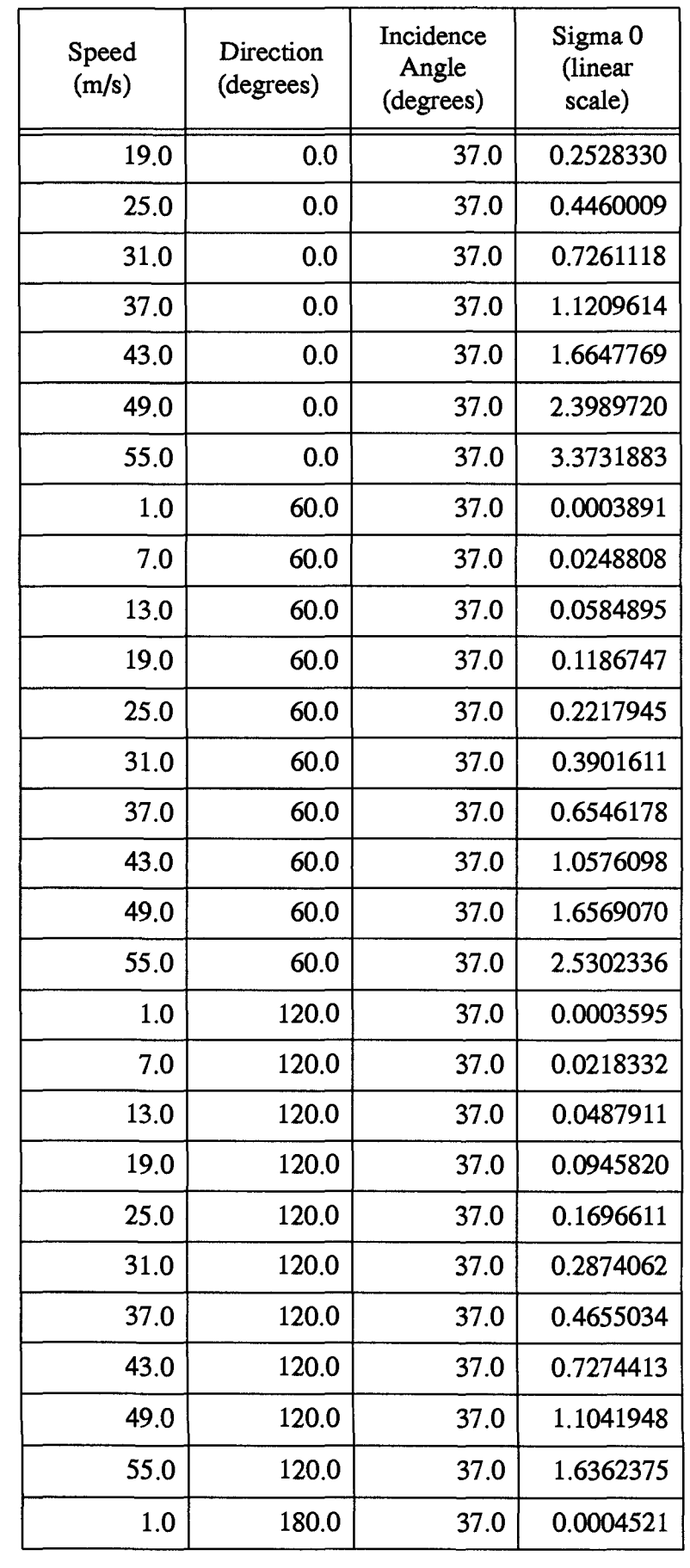

 $\frac{1}{2}$ 

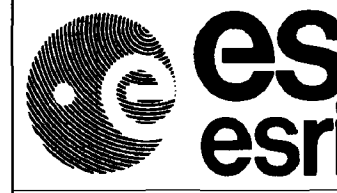

**ERS-1/2** Issue: 1.2 Date: 3/25/93<br> **ERS-1/2** Issue: 1.2 Date: 3/25/93<br>
Page No.: 11

Doc. No. :ER-TN-ESA-GP-1120

Page No.: 11

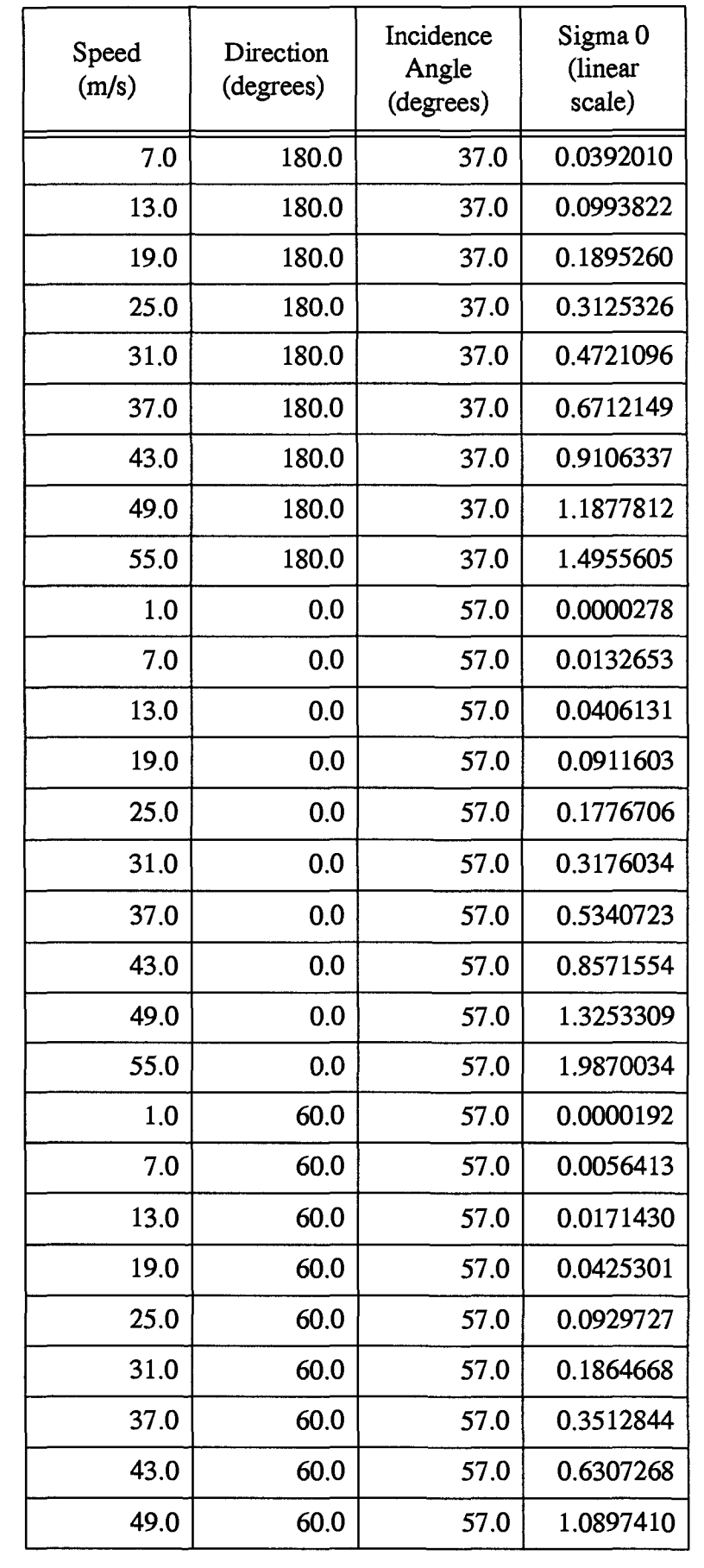

 $\label{eq:3.1} \mathcal{L}^{\mathcal{A}}_{\mathcal{A}}(\mathcal{A}) = \mathcal{L}^{\mathcal{A}}_{\mathcal{A}}(\mathcal{A}) = \mathcal{L}^{\mathcal{A}}_{\mathcal{A}}(\mathcal{A}) = \mathcal{L}^{\mathcal{A}}_{\mathcal{A}}(\mathcal{A}) = \mathcal{L}^{\mathcal{A}}_{\mathcal{A}}(\mathcal{A}) = \mathcal{L}^{\mathcal{A}}_{\mathcal{A}}(\mathcal{A}) = \mathcal{L}^{\mathcal{A}}_{\mathcal{A}}(\mathcal{A}) = \mathcal{L}^{\mathcal{A}}_{\mathcal{A}}(\math$ 

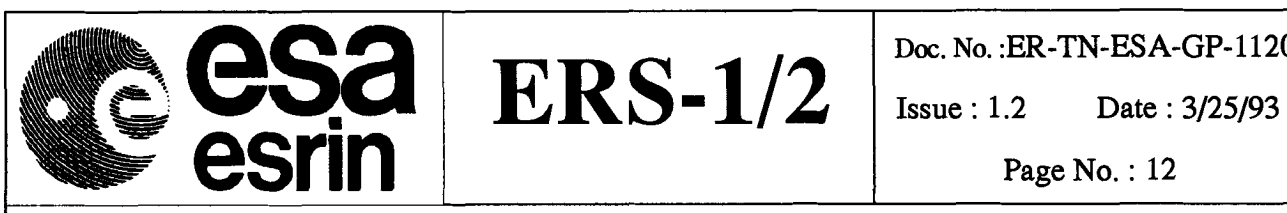

Ĭ.

Doc. No.: ER-TN-ESA-GP-1120

Page No.: 12

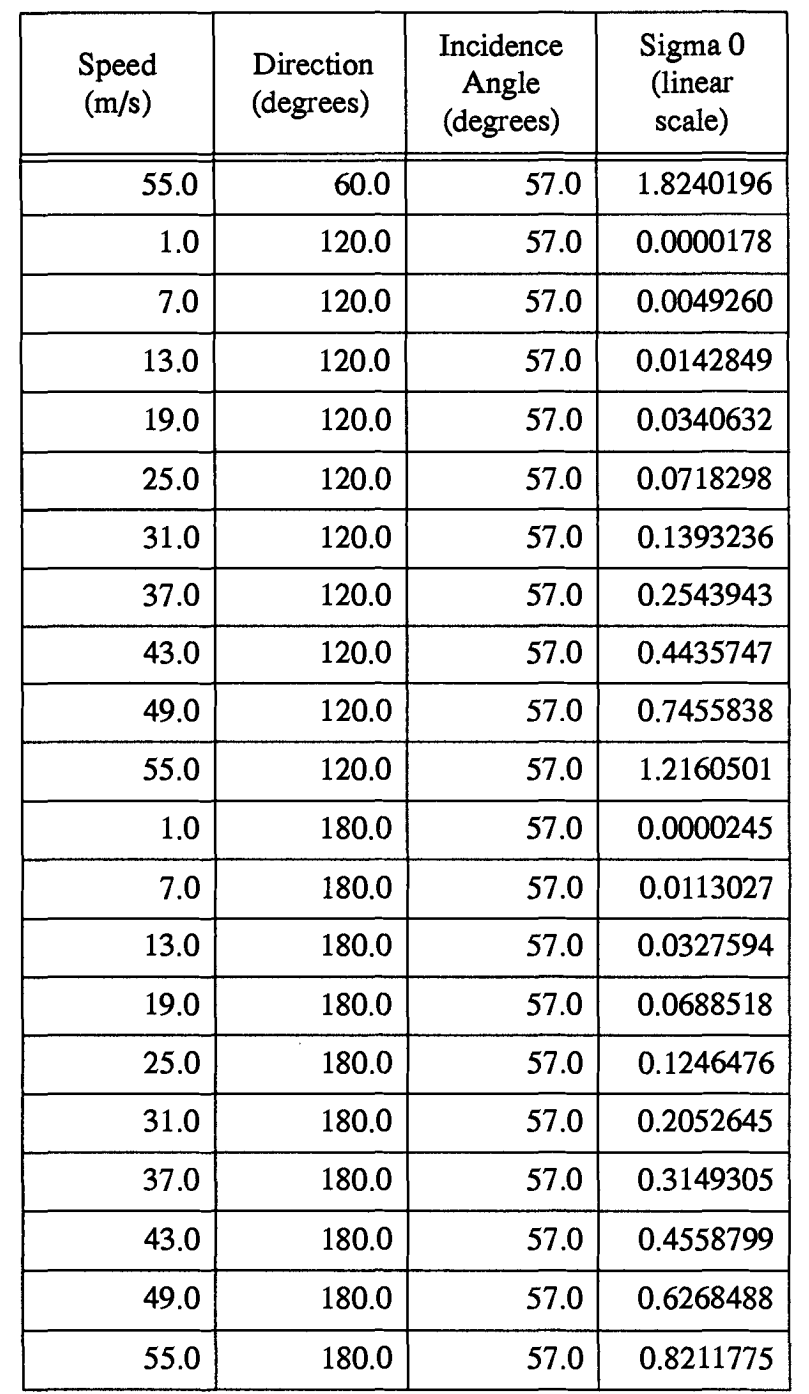